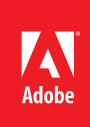

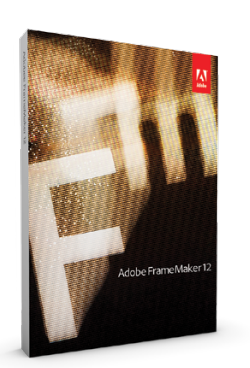

## **Adobe FrameMaker 12**

Testen Sie den vollen Funktionsumfang von FrameMaker 12 (als Komponente der Adobe Technical Communication Suite 5) in wenigen Minuten, ohne die Software herunterladen zu müssen. Besuchen Sie zum Testen die Website

[www.runware.com/clients/adobe/](http://www.runaware.com/clients/adobe/techsuite/%20) [techsuite.](http://www.runaware.com/clients/adobe/techsuite/%20) Dort finden Sie auch passende

**Tutorials** 

# Adobe FrameMaker 12

XML/DITA-Inhalte erstellen, optimieren, verwalten und veröffentlichen

Adobe FrameMaker 12 ist eine Komplettlösung zum Erstellen, Optimieren, Verwalten und Veröffentlichen von technischen Dokumentationen. Greifen Sie beim Erstellungsprozess auf die ausgereifte XML/DITA- und DTD-Unterstützung zurück. Profitieren Sie beim Verwalten der Inhalte von der Integration mit führenden Content-Management-Systemen und Dropbox. Weiten Sie PDF-basierte Überprüfungen auch auf mobile Endgeräte aus. Veröffentlichen Sie Inhalte direkt aus FrameMaker 12 heraus für verschiedene Kanäle, Formate und Bildschirme ohne zusätzliche Kosten.

**Veröffentlichen auf jedem Gerät – jederzeit und überall –** Veröffentlichen Sie Inhalte direkt aus FrameMaker 12 heraus für verschiedene Kanäle, Formate und Bildschirme. Erstellen Sie EPUB 3-, KF8-, MOBI-, WebHelp-, CHM- und HTML5-Dokumente ohne zusätzliche Kosten und Plug-ins. Planen Sie Publishing-Aufgaben aus FrameMaker Publishing Server 12\* heraus, der jetzt auch als Webservice verfügbar ist.

**Authoring mit marktführender XML/DITA-Unterstützung –** Arbeiten Sie direkt in FrameMaker 12 mit MathML-Gleichungen. Nutzen Sie beim Erstellen von XML/DITA-Inhalten die intuitive, anpassbare Benutzeroberfläche, die rollenbasierten Modi und verschiedenen Ansichten, das schnelle Einfügen und Anzeigen von Inhalten, die intelligente Einfügefunktion, die Unterstützung von DTD, XSLT 2.0 und XPath2.0 sowie DITA 1.2-Verbesserungen.

**Plattformübergreifende Zusammenarbeit, auch auf Mobilgeräten –** Nutzen Sie die Vorteile der modernen Funktionen zur Zusammenarbeit, damit auch externe Beteiligte Inhalte überprüfen können – sogar auf Mobilgeräten. Profitieren Sie von der Dropbox-Unterstützung und Integrationsmöglichkeit mit Content-Management-Systemen, damit Autoren, Prüfer und Experten effektiver zusammenarbeiten können.

**Mehr Möglichkeiten als je zuvor –** Nutzen Sie neue leistungsstarke Funktionen, um die Produktivität zu verbessern. Passen Sie die Benutzeroberfläche zur Optimierung von Navigation und Anzeige mit großen oder farbigen Symbolen an. Verwenden Sie Smart Catalogs, bedingte Tags mit verschachtelten Klammern, Regex-Unterstützung und QR-Codes, um Ihr Repertoire zu erweitern.

## **Die wichtigsten Gründe für den Kauf von Adobe FrameMaker 12**

**Veröffentlichung auf verschiedenen Kanälen und Geräten –** Veröffentlichen Sie Inhalte direkt aus FrameMaker 12 heraus für verschiedene Kanäle, Formate und Bildschirme, ohne weitere Produkte kaufen zu müssen. Veröffentlichen Sie mit nur einem Klick in beliebten Ausgabeformaten wie EPUB 3, KF8, MOBI, WebHelp, CHM und HTML5. Sie müssen die Einstellungen nur einmal festlegen und können diese dann nach Bedarf weitergeben. Die Ausgabe lässt sich im Batch-Verfahren durchführen.

**Umfassende DITA-Unterstützung –** Erfüllen Sie mühelos Anforderungen an Konsistenz, Authoring und Ausgabe. Dank der automatischen Generierung von DITA 1.2-Elementen (wie Überschriften, Inhaltsverzeichnisse und Indizes), Seitenrundung und -nummerierung lassen sich anwenderdefinierte Informationsmodelle erstellen. Veröffentlichen Sie DITA-Maps mühelos in verschiedenen Ausgabeformaten.

#### **Systemanforderungen**

- • Intel® Pentium® 4 oder höher
- • Microsoft Windows 8.1, Windows 7 oder Windows® XP mit Service Pack 3
- • 1 GB RAM (2 GB empfohlen)
- • 3 GB freier Festplattenspeicher für die Installation; zusätzlicher Speicher während der Installation erforderlich (keine Installation auf Dateisystemen, bei denen die Groß- und Kleinschreibung beachtet werden muss, oder portablen Flash- Speichermedien möglich)
- • DVD-ROM-Laufwerk
- • 1024 x 768 Punkt Monitorauflösung (1280 x 800 Punkt empfohlen) mit 16-Bit-Grafikkarte

Die Software funktioniert nicht ohne Aktivierung. Breitband-Internet-Verbindung und Registrierung erforderlich für Software-Aktivierung, Abonnement-Validierung und Zugriff auf Online-Dienste. \*\* Aktivierung per Telefon ist nicht möglich.

#### **Unterstützte Software**

- • Microsoft® Word 2013 oder 2010
- • Adobe Acrobat XI oder X
- • Adobe Captivate 7
- • EMC Documentum 6.7
- • Microsoft SharePoint Server® 2010, Microsoft SharePoint Server 2007.
- • Adobe Experience Manager, früher Adobe CQ (zertifiziert für Adobe CQ 5.5)

\*\*Dieses Produkt kann mit bestimmten von Adobe oder Drittanbietern gehosteten Online-Diensten ("Online-Dienste") integriert werden oder den Zugriff darauf ermöglichen. Die Nutzung solcher Online-Dienste ist ab 13 Jahren gestattet. Die Online-Dienste unterliegen den zugehörigen Nutzungsbedingungen sowie den Adobe-Richtlinien für den Datenschutz (siehe [www.adobe.](www.adobe.com/go/terms) [com/go/terms](www.adobe.com/go/terms)). Die Online-Dienste sind nicht in allen Ländern oder Sprachen verfügbar, erfordern ggf. eine Registrierung und können ohne vorherige Ankündigung geändert oder eingestellt werden. Einige Dienste sind eventuell gebührenpflichtig bzw. an ein Abonnement gebunden.

**Verschiedene Ansichten: XML, WYSIWYG und Autor –** Verwenden Sie XML-Inhalte in der Native XML-Code-Ansicht, nutzen Sie benutzerdefinierte Werkzeugleisten, den Inline-Attribut-Editor, Fehlerverfolgung, Suche und weitere Funktionen. Arbeiten Sie mit Stilen, Themen und Formaten in der WYSIWYG-Ansicht, um Inhalte so anzuzeigen, wie die Anwender sie sehen. In der Autor-Ansicht können Sie sich auf das Schreiben konzentrieren, ohne sich um die Formatierung kümmern zu müssen.

**Integrierte Unterstützung von MathML-Gleichungen –** Dank der nativen Integration mit den MathFlow™ Struktur- und Stil-Editoren von Design Science können Sie MathML-Gleichungen direkt in FrameMaker 12 erstellen und bearbeiten. Importieren Sie eine MathML-Gleichung als Bild in FrameMaker, führen Sie eine automatische Größenanpassung durch und speichern Sie ihre Quelle in der XML-Datei. Rendern Sie automatisch alle Dokumente – auch XML – mit eingebetteten MathML-Gleichungen.

**CMS-Integration –** Nutzen Sie die mitgelieferten Connectors zur reibungslosen Integration mit führenden Content-Management-Systemen wie Adobe Experience Manager (früher Adobe CQ), EMC Documentum und Microsoft SharePoint sowie Plug-ins von Drittanbietern zur Integration mit anderen CMS. Dank einer Reihe von APIs können Sie die Authoring-Umgebung Ihres Unternehmens mit nahezu jedem CMS verbinden. Verbessern Sie die Durchsuchbarkeit der Inhalte mithilfe benutzerdefinierter Metadaten.

**Anpassbare Benutzeroberfläche zur Optimierung von Navigation und Anzeige –** Passen Sie die Benutzeroberfläche Ihrer Arbeitsweise an. Wählen Sie Symbole nach Ihren Vorlieben: groß oder normal, in Farb- oder Graustufendarstellung. Die deutliche Markierung des aktiven Fensters, Feldes oder Pods erleichtert die Navigation. Nutzen Sie schwebende Werkzeug- und Steuerleisten, sorgen Sie durch Andocken für schnellen Zugriff auf Ihre meistgenutzten Dialogfelder und passen Sie die Arbeitsbereiche an Ihren Workflow an.

**Integration mit Adobe Experience Manager –** Verwalten Sie Ihre Inhalte effizient dank der neuen nativen Integration mit Adobe Experience Manager (früher Adobe CQ). Sie können Dateien ein- bzw. auschecken, hoch- bzw. herunterladen, erstellen und verschieben. Nutzen Sie die Unterstützung für DAM-Metadaten, die Anzeige der Versionshistorie u. v. m. Passen Sie Adobe Experience Manager an, indem Sie die Voreinstellungen ändern.

**Simultanes PDF-basiertes Erstellen und Abstimmen von Dokumenten –** Erreichen Sie durch paralleles Erstellen und Abstimmen von Dokumenten eine höhere Produktivität. Bearbeiten Sie den Inhalt der Quelle, ohne alle Kommentare abwarten zu müssen. Die Kommentare zur Dokumentenabstimmung werden korrekt in das geänderte Dokument importiert, sofern der kommentierte Inhalt im Quelldokument nicht geändert wurde.

**Dokumentenabstimmung vom mobilen Endgerät aus –** Nutzen Sie den effizienten PDF-basierten Workflow zur Dokumentenabstimmung mit der Adobe Reader-App auch auf mobilen Endgeräten. Ermöglichen Sie Ihren Themenexperten, die Inhalte ortsunabhängig auch vom Smartphone oder Tablet aus abzustimmen. Diese können Kommentare in die PDF-Datei einfügen, die anschließend reibungslos in die FrameMaker-Quelldatei importiert werden.

**Smart Catalogs –** Fügen Sie Elemente aus verschiedenen Katalogen (z. B. für Elemente, Absätze und Zeichen) effizienter ein. Öffnen Sie über einen Tastaturbefehl das neue Dialogfeld. Lassen Sie sich auch bei langen Katalogen jeweils 10 Elemente gleichzeitig anzeigen. Suchen Sie direkt nach Elementen oder lassen Sie eine auf Filterkriterien oder Kontext basierende dynamische Liste von Elementen anzeigen.

**Integration mit Dropbox –** Arbeiten Sie über Netzwerke hinweg unabhängig von Zeit, Ort und verwendetem Computer mit anderen Personen zusammen. Entscheiden Sie, ob abhängige Dateien hochgeladen werden sollen. Geben Sie Dokumentationen mühelos für Themenexperten und andere Prüfer frei und halten Sie die Dokumente während der Kommentierungsphase auf dem aktuellen Stand.

**Objektstile –** Erstellen, speichern und wenden Sie Objektstile an, um das Erscheinungsbild zu vereinheitlichen. Wenden Sie eine große Auswahl vordefinierter Stile auf Objekte wie Bilder, verankerte Rahmen, Grafiken, Textrahmen, Textzeilen und Formeln an. Mit wenigen Mausklicks können Sie Eigenschaften aktualisieren und den Stil mehrerer Objekte ändern.

**Verbesserte Videounterstützung –** Entwickeln Sie vielseitigere, interessantere technische Inhalte, indem Sie Multimedia-Funktionen einbinden. Profitieren Sie von der zuverlässigen Unterstützung für Videoinhalte in den Formaten MP4, FLV und SWF. Passen Sie FLV- und SWF-Videos individuell an, indem Sie Poster auswählen und Links mit Text für Wiedergabe, Pause oder zum Springen erstellen.

**Verknüpfte 3D-Grafiken –** Verbessern Sie die Benutzerfreundlichkeit, indem Sie 3D-Grafiken mit den relevanten Teilen eines Dokuments verknüpfen. Lassen Sie die Anwender mithilfe bidirektionaler Links zwischen Teilen der 3D-Grafiken und der zugehörigen Beschreibung umschalten. Richten Sie die Wiedergabe von 3D-Animationen bei Klick auf den Text ein.

**Hotspots –** Erstellen Sie verknüpfte Dokumente, die leichter zu lesen und zu nutzen sind, indem Sie Hotspots auf Bildern, Vektorgrafiken und Objekten oder Teilen davon einfügen. Auch Formen lassen sich in Hotspots konvertieren. Per Mausklick können Anwender zu anderen weiterführenden Stellen im Dokument springen.

**Tabellenkataloge –** Erstellen Sie erweiterte Tabellenkataloge, um Tabellenformate zu verwalten und anzuwenden. Zeigen Sie alle in Ihrem Dokument vorhandenen Tabellenformate an, um diese bequem anwenden oder löschen zu können.

**Filterung nach Attributen –** Nutzen Sie die Unterstützung mehrwertiger Attribute und die Importmöglichkeit von Ausdrücken aus anderen Dokumenten, um Inhalt besser verwalten und mehrfach verwenden zu können.

**Skriptbasierte Automatisierung –** Dank der erweiterten Unterstützung für Adobe ExtendScript lassen sich zeitaufwendige Routineaufgaben automatisieren. Starten Sie Skripte von FrameMaker aus oder über das ExtendScript Toolkit, um den manuellen Aufwand zu reduzieren und die Produktivität zu steigern.

**DITA-Maps in Büchern veröffentlichen –** Veröffentlichen Sie ohne großen Aufwand Ihre DITA-Inhalte in professioneller Form. Generieren Sie verschachtelte Bücher und Bücher mit gleichwertigen Komponenten. Erstellen Sie attraktive Buchinhalte aus DITA-Maps, indem Sie Titel, Inhaltsverzeichnisse automatisch generieren und Nummerierungseigenschaften und Seitenrundungen anwenden.

### **Weitere Informationen**

*Produkt: <www.adobe.com/go/fm> Upgrade: <www.adobe.com/go/>*

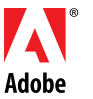

**Adobe Systems GmbH** Georg-Brauchle-Ring 58 D-80992 München **Adobe Systems (Schweiz) GmbH** World Trade Center Leutschenbachstrasse 95 CH-8050 Zürich *<www.adobe.de> <www.adobe.at> <www.adobe.ch> <www.adobe.com>*

Adobe, the Adobe logo, Acrobat, Captivate and FrameMaker are either registered trademarks or trademarks of Adobe Systems Incorporated in the United States and/or other countries. All other trademarks are the property of their respective owners.

© 2013 Adobe Systems Incorporated. All rights reserved.

91087081 12/13